# **Cloud Services for Optimization Modeling Software**

Robert Fourer

AMPL Optimization Inc.

4er@ampl.com

**OR 2016** — Annual Conference of the German **OR Society** 

*Hamburg, Germany, 30 August – 2 September 2016*TB-09 Algebraic Modeling Languages — Thursday, 1 Sept 2016 — 11:00-12:30

### **Abstract**

Optimization modeling systems first became available online soon after the establishment of the NEOS Server almost 20 years ago. This presentation describes the evolution of NEOS and other options in what came to be known as cloud computing, with emphasis on the modeling aspects of optimization. In comparison to solver services that compute and return optimal solutions, cloud services for building optimization models and reporting results have proved especially challenging to design and deliver. A collaboration between local clients and cloud servers may turn out to provide the best environment for model development.

# Cloud Services / Software as a Service

#### Client side

- ➤ Computing device owned by the user's organization
- > Client application run by the user on local processors

#### Server side

- ➤ Workstation owned by a computing provider
- > Service running automatically on remote processors

#### Not considered here . . .

- ➤ User logged in to the remote computer
- > Server side managed by the user's organization

# **Optimization**

### No one way to optimize

- Numerous problem classes
- ➤ Alternative methods for each class
- ➤ Competing free and commercial *solvers*

#### Models built to order

- ➤ Competing *modeling systems*
- > Each system supports multiple solvers
- Many solvers work with multiple systems

### A tangle of software

- ➤ Market not dominated by comprehensive packages
  - \* compare statistics, simulation
- > Performance varies greatly

# Optimization as a Service

Two main examples . . .

#### **NEOS Server**

- ➤ Free cloud service for optimization since 1996
- Originated many ideas still relevant today

#### Gurobi Instant Cloud

- ➤ Commercial cloud service for optimization
- ➤ Most extensive / instructive recent offering

... both offer modeling language interfaces

## NEOS Server www.neos-server.org

### Network Enabled Optimization System

- ➤ Originated 1995 at Argonne National Laboratory
  - \* U.S. Department of Energy
- ➤ Since 2011 at Wisconsin Institutes for Discovery
  - \* University of Wisconsin, Madison

### Free access to optimization software

- ➤ Over 40 solvers
- > Several optimization modeling languages

# **Origins**

### Meeting over lunch in spring 1995

- > Argonne representatives (?)
  - \* Rick Stevens, Jorge Moré, Steven Wright
- ➤ Northwestern representatives (?)
  - \* Jorge Nocedal, Bob Fourer

### Plan for a new project

- ➤ Automate the use of optimization libraries
- ➤ Promote "optimization as an internet resource"
- ➤ Take advantage of the "new" World Wide Web

### **Architecture**

#### Distributed workstations

- ➤ Offer varied inputs & solvers
- Process submissions on demand
- Contributed by varied organizations

#### Central scheduler

- > Receives and queues submissions
- > Sends submissions to appropriate workstations
- > Returns results

### Minimal hands-on management

- > Distributed: Install NEOS software on workstations
- ➤ Central: Update server database of workstation locations and abilities

# **Original Facilities**

### Local submission clients

- > Email
- > Website
- > NEOS submission tool

### Problem description formats

- ➤ Linear: MPS and other solver files
- ➤ Nonlinear: Fortran or C programs
  - \* automatic differentiation of programs

W. Gropp and J.J. Moré, 1997. **Optimization Environments and the NEOS Server**. *Approximation Theory and Optimization*, M. D. Buhmann and A. Iserles, eds., Cambridge University Press, 167-182.

J. Czyzyk, M.P. Mesnier and J.J. Moré, 1998. **The NEOS Server**. *IEEE Journal on Computational Science and Engineering* **5**(3), 68-75.

# **Impact: Total Submissions**

### Monthly rates since 1999

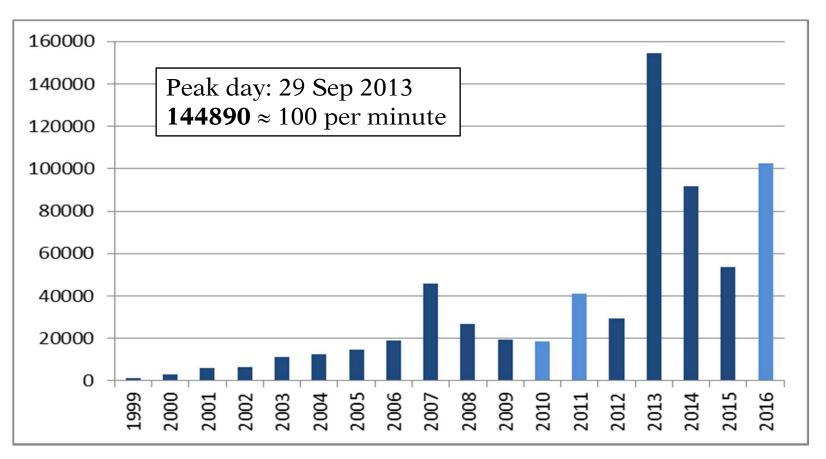

45000/month ≈ one per minute

# **Impact: Recent Submissions**

### Monthly rates for past year

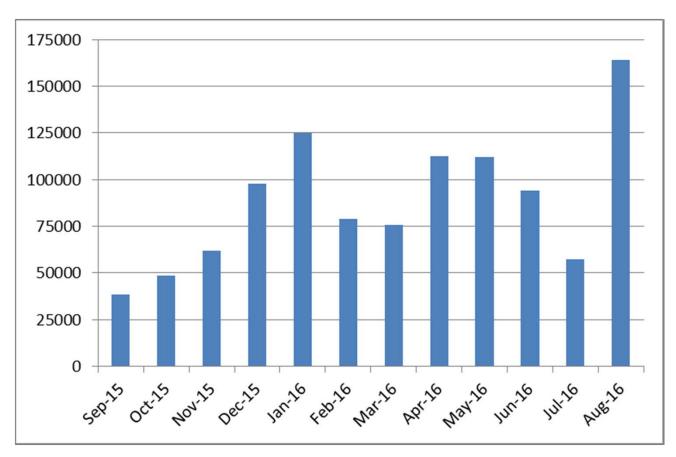

45000/month ≈ one per minute

### Assessment

### Strengths

- > Free
- > Choice of solvers
  - \* Every popular solver available
- > Easy to use
  - \* No account setup
  - \* No advance scheduling

#### Weaknesses

- > Stand-alone focus: submission of "solve jobs"
- ➤ Non-profit management
  - \* Limited support & development
  - \* No guarantee of confidentiality
  - \* No guarantee of performance

### **Recent Enhancements**

### More flexible workstation infrastructure

➤ Based on HTCondor "high-throughput computing"

#### Secure user authentication

- ➤ Option to register and sign in when submitting
- ➤ Potential advantages for registered clients
  - \* priority job execution
  - \* data security
  - \* "more services and better customized experiences"

# **Modeling Languages in NEOS**

### Modeling language inputs

- ➤ AMPL model, data, commands files
- ➤ GAMS model, options, gdx files

### Modeling language operation

- ➤ User chooses a solver and a language
- ➤ NEOS scheduler finds a compatible workstation
- ➤ NEOS workstation invokes modeling language system with given inputs
- ➤ Modeling language system invokes solver

E.D. Dolan, R. Fourer, J.J. Moré and T.S. Munson, **Optimization on the NEOS Server.** *SIAM News* **35:**6 (July/August 2002) 4, 8–9. www.siam.org/pdf/news/457.pdf

# **Solver & Language Listing**

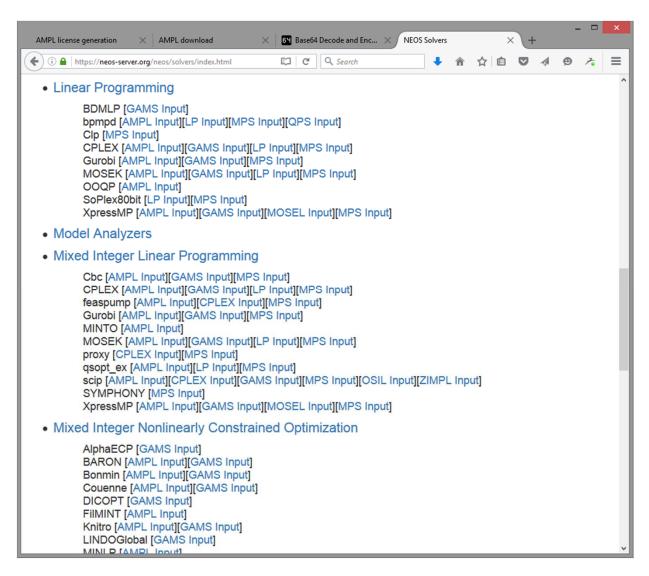

# **AMPL Input Page**

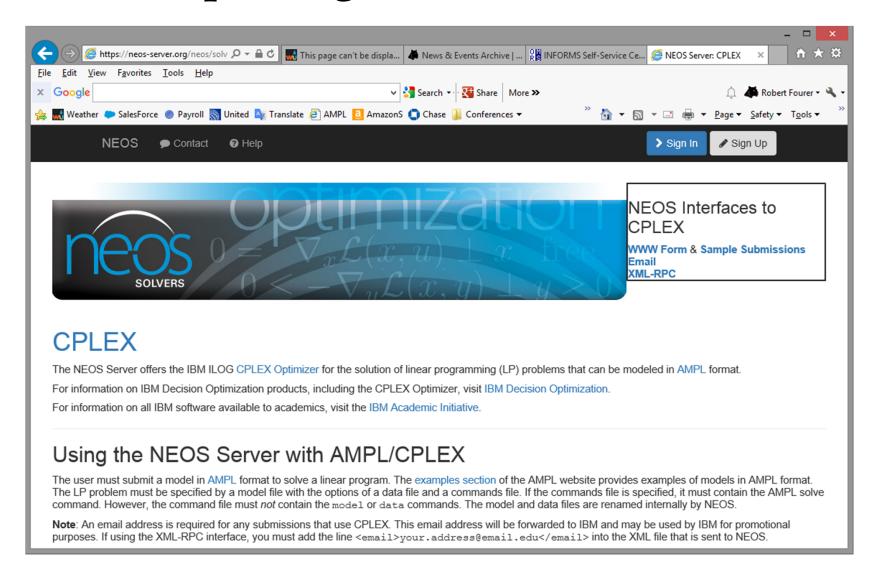

# **AMPL Input Page**

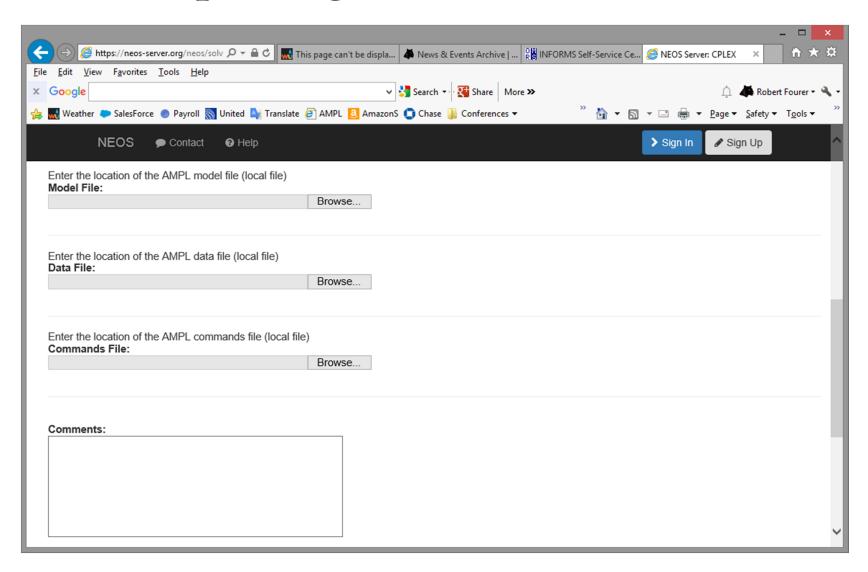

# **AMPL Input Page**

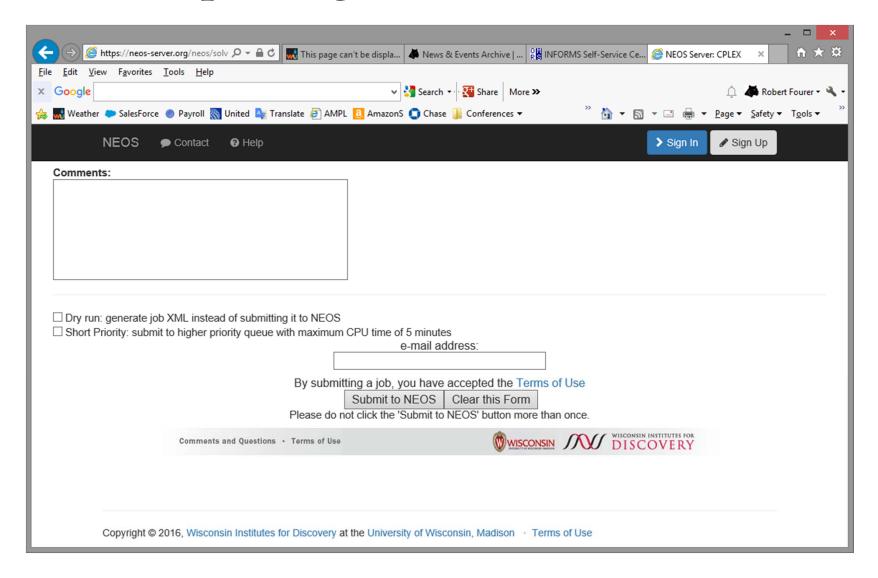

# **Impact: Modeling Languages**

### Monthly rates since 2011

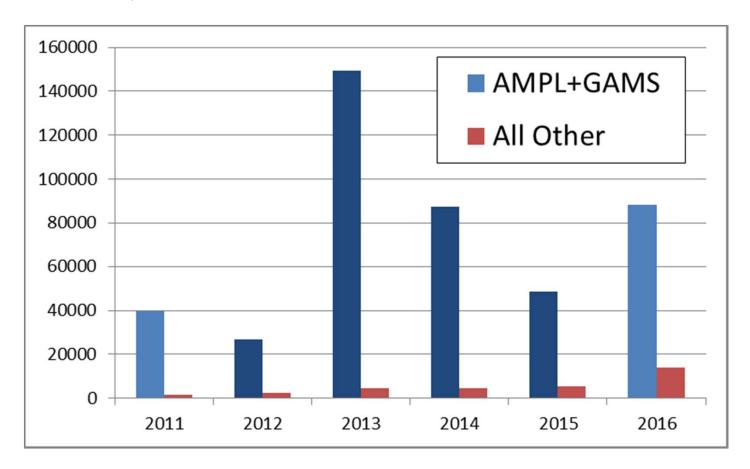

# **Assessment: Modeling Languages**

### Strengths

- > Easy to get started using NEOS
- ➤ High-level representation supporting >20 solvers

#### Weaknesses

➤ Lacks interactive features of modeling systems

### **APIs**

### Application programming interfaces

➤ Access NEOS from a local program

### *Implementations*

- ➤ Version 1: XML-RPC remote procedure call
- ➤ Version 5: full Python API

#### Uses

- ➤ NEOS submission tool
- Custom-built applications
- > NEOS as a "solver" for modeling systems

# **NEOS** in Modeling Systems

#### New "solvers"

- > Kestrel for AMPL
- Kestrel for GAMS

### Familiar operation

- ➤ Choose Kestrel as the local "solver"
- > Set an option to choose a real solver on NEOS
- ➤ Initiate a solve and wait for results

E.D. Dolan, R. Fourer, J.-P. Goux, T.S. Munson and J. Sarich, **Kestrel: An Interface from Optimization Modeling Systems to the NEOS Server.** *INFORMS Journal on Computing* **20** (2008) 525–538. dx.doi.org/10.1287/ijoc.1080.0264

### **AMPL Interactive Session**

```
ampl: model sched1.mod;
ampl: data sched.dat;
ampl: let least assign := 16;
ampl: option solver kestrel;
ampl: option kestrel options 'solver=cplex';
ampl: solve;
Connecting to: neos-server.org:3332
Job 4679195 submitted to NEOS, password='JMNRQoTD'
Check the following URL for progress report:
http://neos-server.org/neos/cgi-bin/nph-neos-
solver.cgi?admin=results&jobnumber=4679195&pass=JMNRQoTD
Job 4679195 dispatched
password: JMNRQoTD
 ----- Begin Solver Output ------
Job submitted to NEOS HTCondor pool.
```

### **AMPL Interactive Session**

```
----- Begin Solver Output -----
Job submitted to NEOS HTCondor pool.
CPLEX 12.6.2.0: optimal integer solution; objective 265.9999999999943
135348 MIP simplex iterations
17430 branch-and-bound nodes
ampl: option omit zero rows 1, display 1col 0;
ampl: display Work;
Work [*] :=
 1 16
         11 16
               36 19 72 20 82 20
                                         106 16 114 20
                                                         125 20
 3 16 29 16 66 17 79 19 104 19
                                         112 16
                                                 121 16
ampl:
```

# **Kestrel Impact**

#### Some success

- ➤ 2013 and 2014: Peaked at over 500,000 submissions
- ➤ 2015: Dropped to only about 30,000 submissions
- ➤ 2016: Up to over 90,000 submissions in first 8 months

### **Kestrel Assessment**

### Strengths

- Powerful local client for modeling
- ➤ NEOS facilities for solving

#### Weaknesses

- ➤ Limited support & development
- > Not all NEOS solvers available
- ➤ Local solver software is strong competition . . .
  - \* Bundled with modeling languages
  - \* Free for trial use
  - \* Free for course and academic use

# More Recently . . .

#### NEOS in Solver Studio

Excel add-in using AMPL/GAMS models, NEOS solvers

### **Optimization Services**

➤ Fully distributed, decentralized alternative to NEOS

### IBM Decision Optimization on Cloud

- "DropSolve" service similar to NEOS
- ➤ "DOcplexcloud API" like NEOS API

### Gurobi Cloud Services for Optimization

- Original Gurobi cloud
- Gurobi compute service cloud

### **Gurobi Cloud**

#### www.gurobi.com/documentation/6.5/cloud-guide/

#### Client side

- ➤ Any version of Gurobi
- ➤ Licensed for front-end use only

#### Server side

- ➤ Gurobi compute server for MIP
  - \* Single-machine solves with one or multiple servers
  - \* Distributed MIP
  - \* Distributed concurrent MIP
  - \* Distributed tuning
- > Amazon Web Services hosts

"Cloud computing technology is changing quickly. Please check these documents periodically to ensure you have the latest instructions for the Gurobi Cloud."

#### Client side

- ➤ AMPL command-line or IDE environment
- ➤ Gurobi for AMPL, using front end only

#### Server side

- ➤ Gurobi compute server running MIP solver
- > One Amazon Web Services host

... aka Gurobi Instant Cloud

# cloud.gurobi.com/app

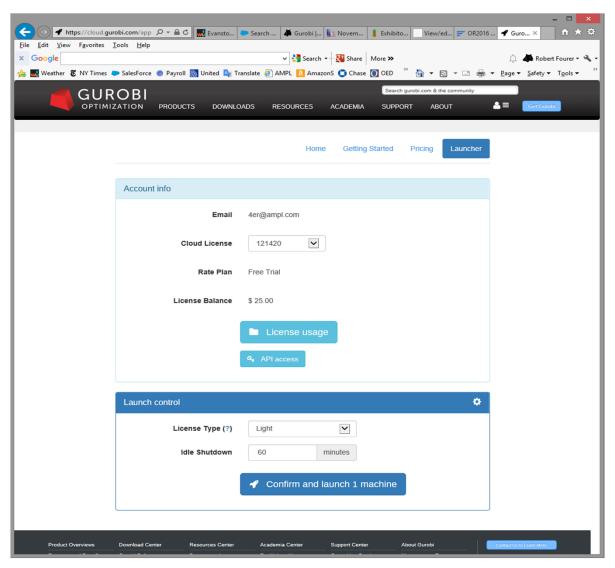

# cloud.gurobi.com/app

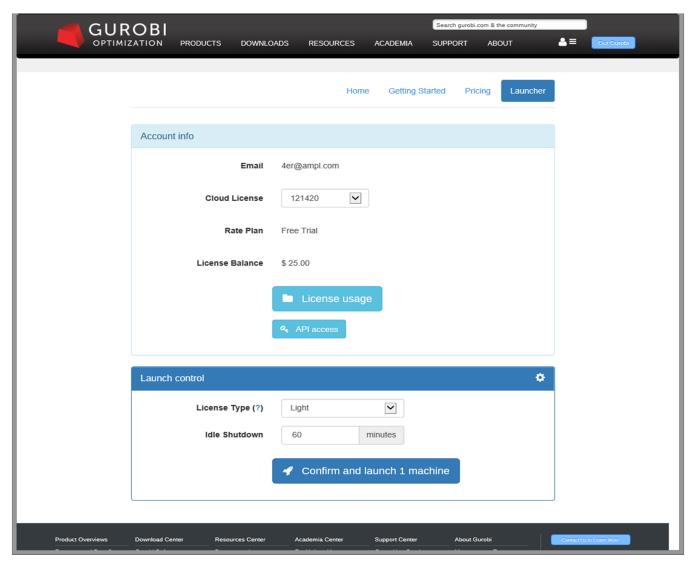

### **Confirm and Launch**

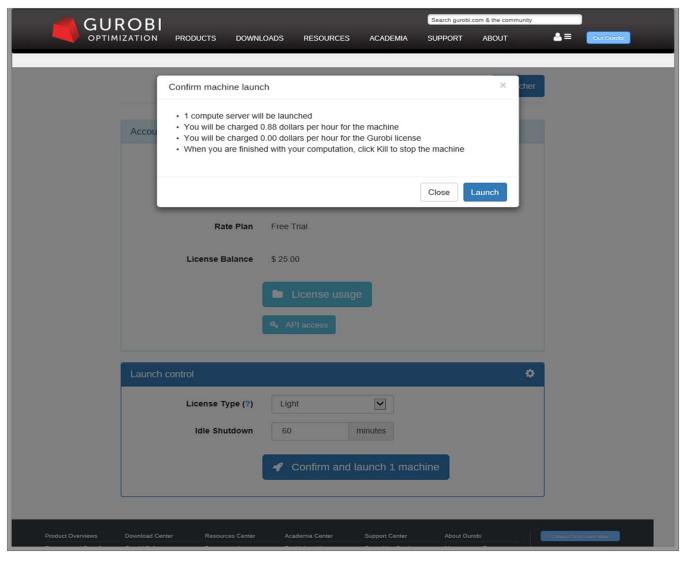

# Wait for Machine to Start Running

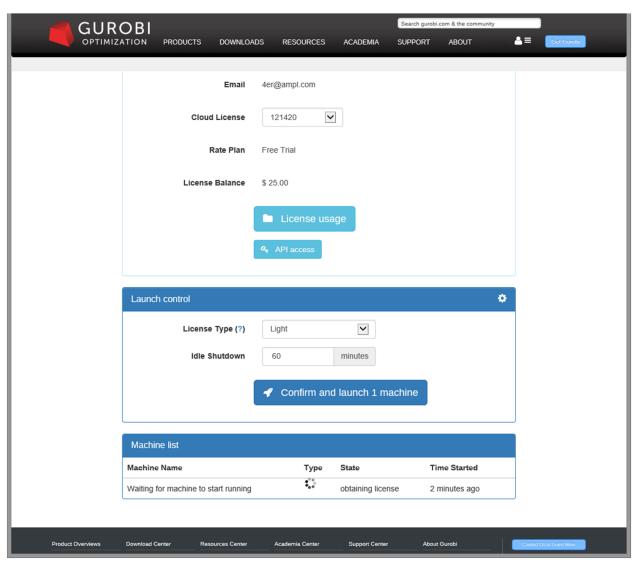

### **Get Machine Name and Password**

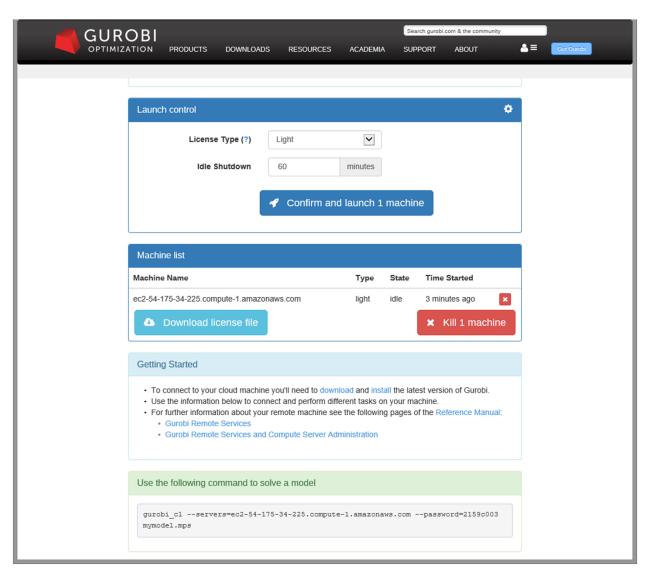

### Get Gurobi License File

```
# This is a license file created by the Gurobi Instant Cloud
# Created on Thu, 28 Apr 2016 00:18:42 GMT
# License Id: 121420
# Place this file in the following locations:
# * C:\gurobi\ on Windows
# * /opt/gurobi/ on Linux
# * /Library/gurobi/ on Mac OS X
# Or set environment variable GRB_LICENSE_FILE to point to this file
COMPUTESERVER=ec2-54-175-34-225.compute-1.amazonaws.com
PASSWORD=2159c003
```

# **Ready for Use with AMPL**

```
ampl: model multmip3.mod;
ampl: data multmip3.dat;
ampl: option solver gurobi;
ampl: option gurobi options \
       'server=ec2-54-175-34-225.compute-1.amazonaws.com \
        server password=2159c003';
ampl: solve;
Gurobi 6.5.0: server=ec2-54-175-34-225.compute-1.amazonaws.com
server password=2159c003
Server capacity available on
ec2-54-175-34-225.compute-1.amazonaws.com - running now
Gurobi 6.5.0: optimal solution; objective 235625
266 simplex iterations
21 branch-and-cut nodes plus
34 simplex iterations for intbasis
ampl: display Trans ...
```

# **Check Charges**

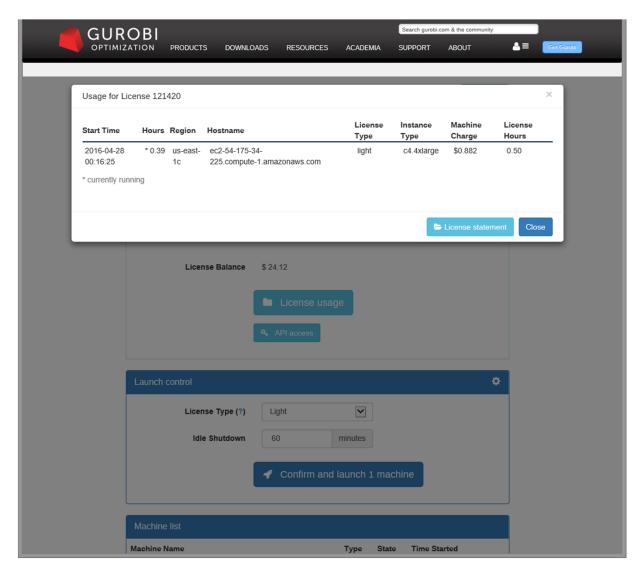

### **Gurobi Cloud Costs**

### Gurobi license fees

- ➤ \$10/hour/socket single-use
- > \$20/hour/socket unlimited

... based on solve times

### Amazon machine fees

- > \$0.11/hour for minimal machine
- > \$1.76/hour for highest-speed machine
- > \$2.80/hour for highest-memory machine

... based on time machine is active

Discounts and special rules . . .

### **Gurobi Cloud for AMPL: Assessment**

### Strengths

- > Security
- ➤ Reliability (via Amazon)
- ➤ Support for multi-server pools
- Support for local modeling clients

### Drawbacks (compared to NEOS)

- > Licensing issues
  - \* Need to run Gurobi locally *and* in the cloud
- > Separate server management (via Amazon)
  - \* Complicated to set up
  - \* Complicated pricing
- > Specific to one solver

... short of "optimization as an internet resource"